### Linked Structures

•Self-referential classes can be used to create linked data structures:

```
class Node {
private int data;
private Node next;

 public Node(int d, node n) {data = d;
next = n;}
```
- **next** holds a reference to a Node object
- through the next reference, can link **Node** objects together:

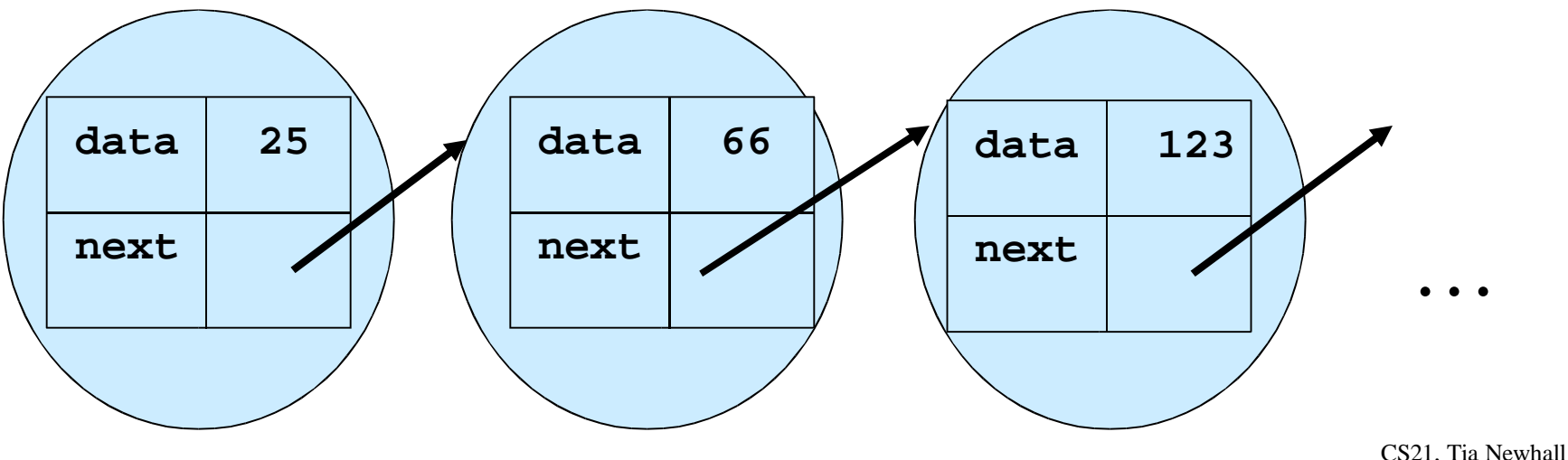

## Linked List

- Ordered Collection of data
- Need a single variable which is pointer to  $1<sup>st</sup>$  node on list
- Nodes are linked together in-order by following **next** references

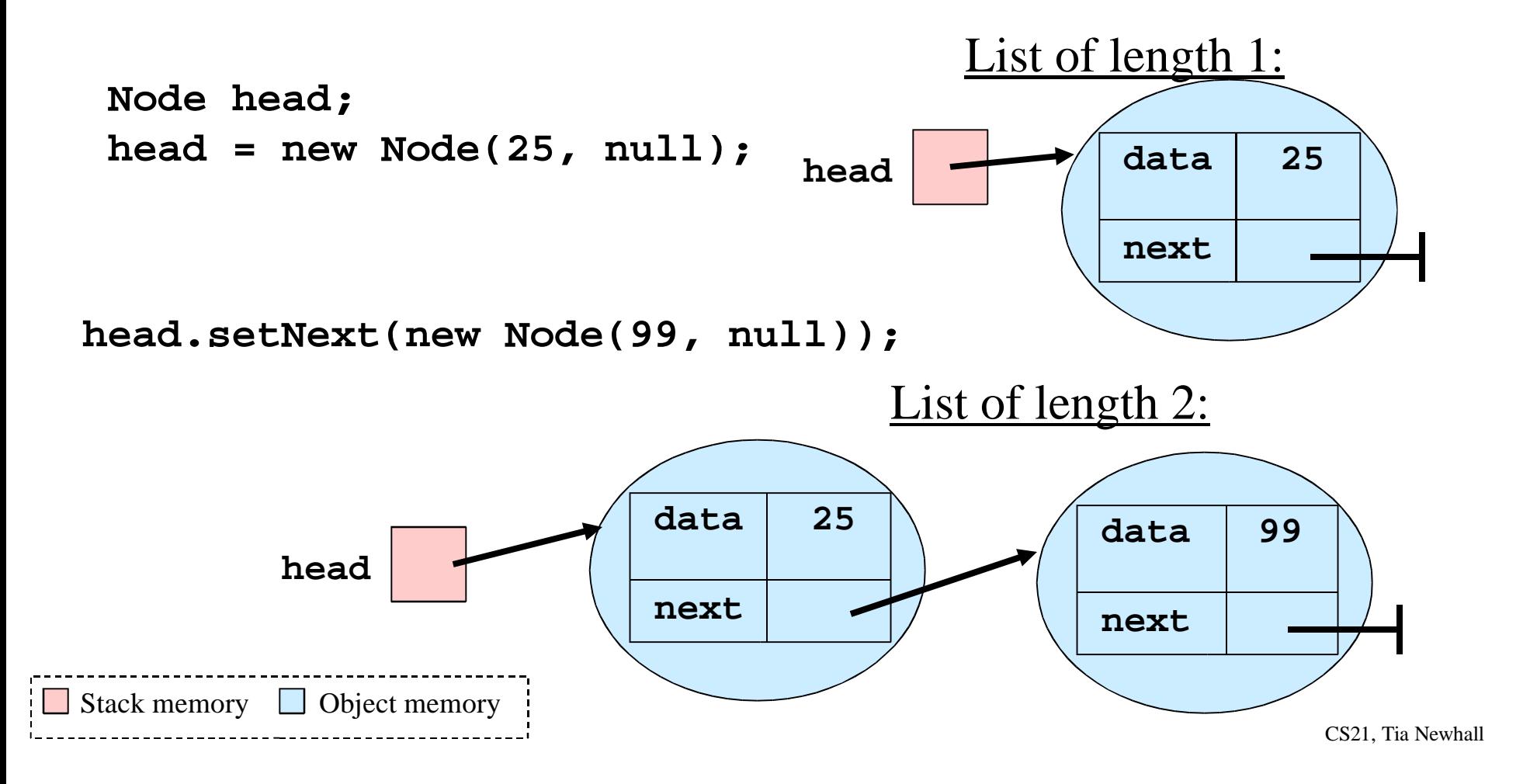

# Operations on a List

- •• All start at Node referred to by head reference, and traverse next references to access other nodes in the list
- • Accessing the ith node is O(n):
	- first access head Node, follow its next reference to access the 2nd Node, follow its next reference to access the 3rd Node, and so on

#### Insert at Head of List

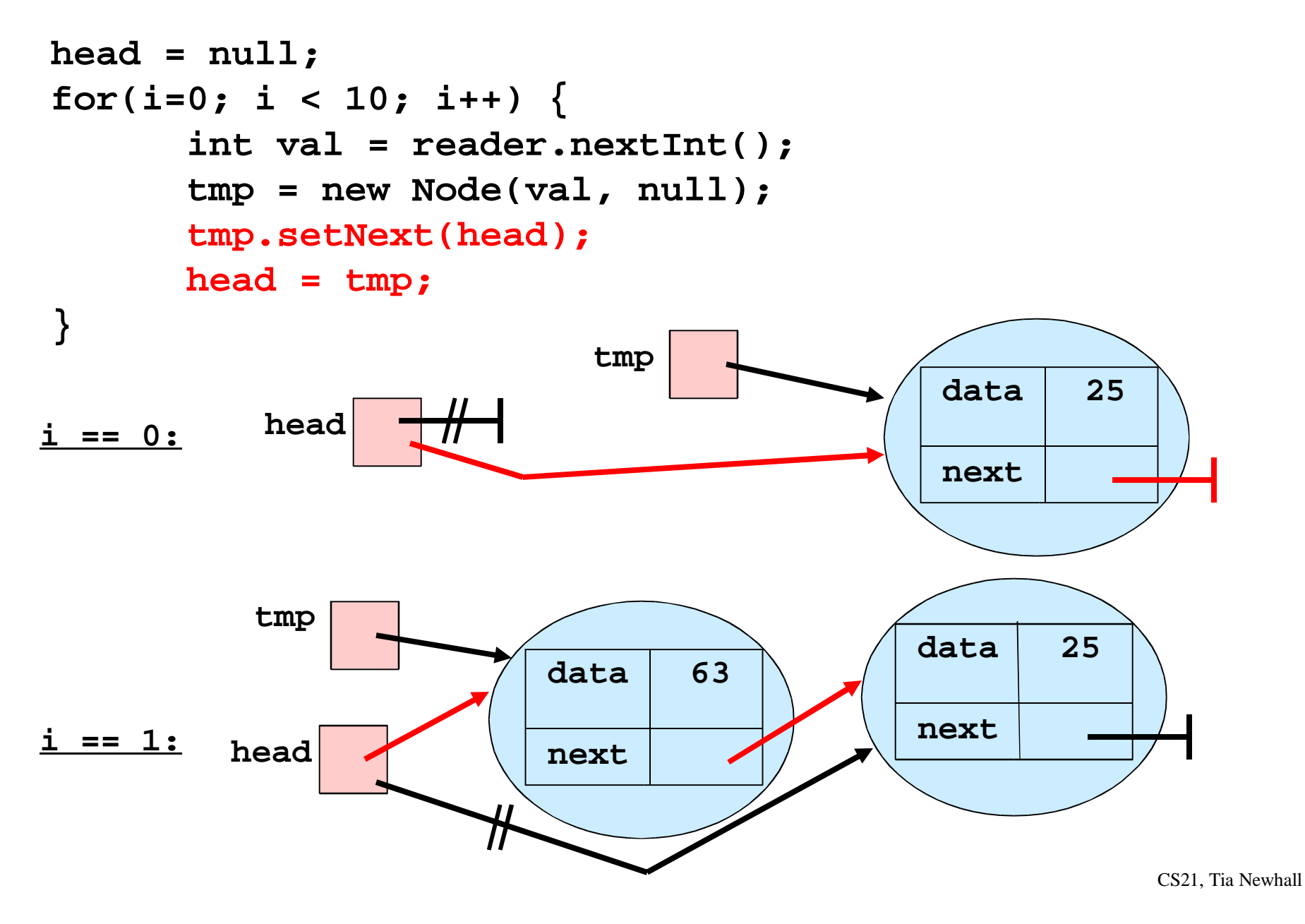

### Resulting List of 10 nodes:

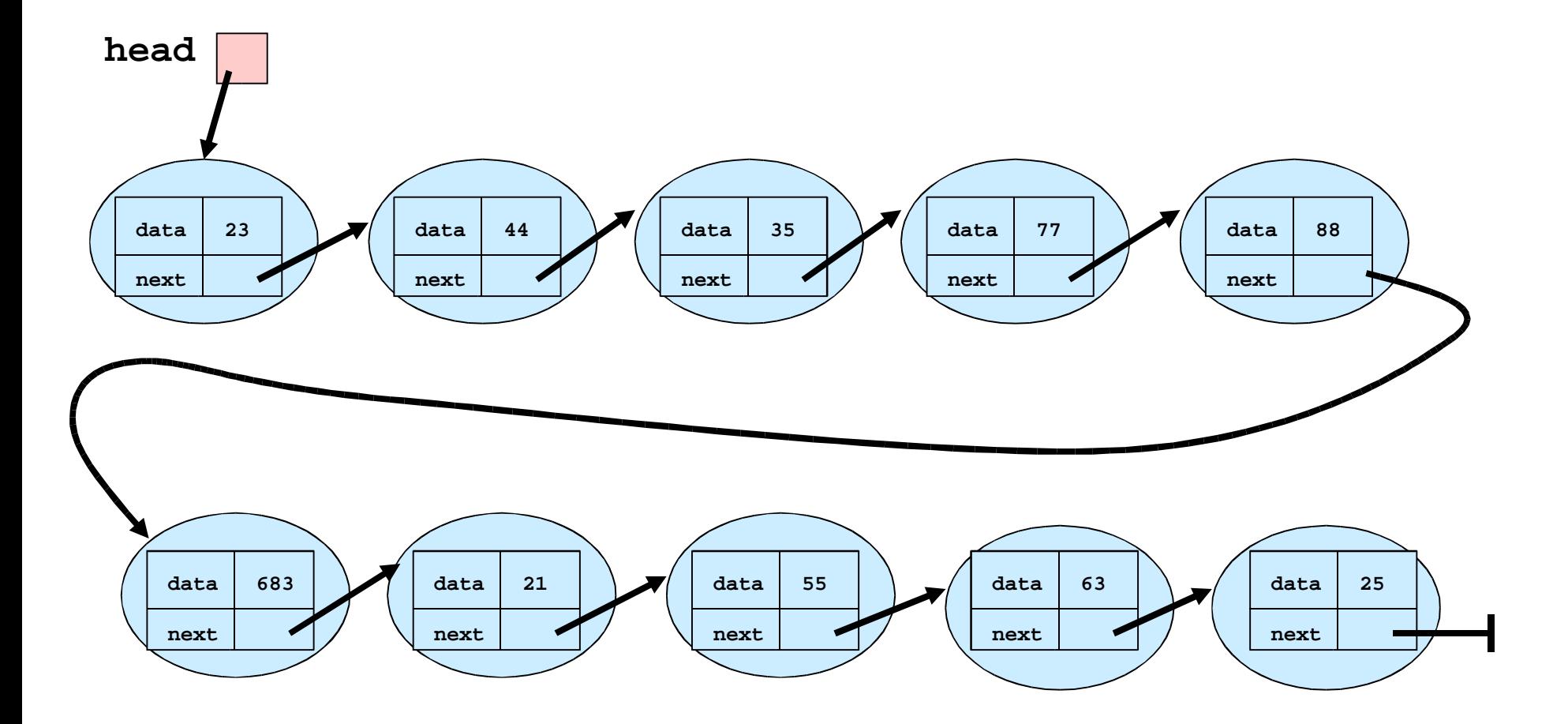

CS21, Tia Newhall

#### Traverse the List

```
tmp = head; // start at the 1st nodewhile(tmp != null) { 
System.out.print(tmp.getData() + " ");
tmp = tmp.getNext(); // make tmp ref to next node}
// output: 23 44 35 77 88 683 21 55 63 25
```
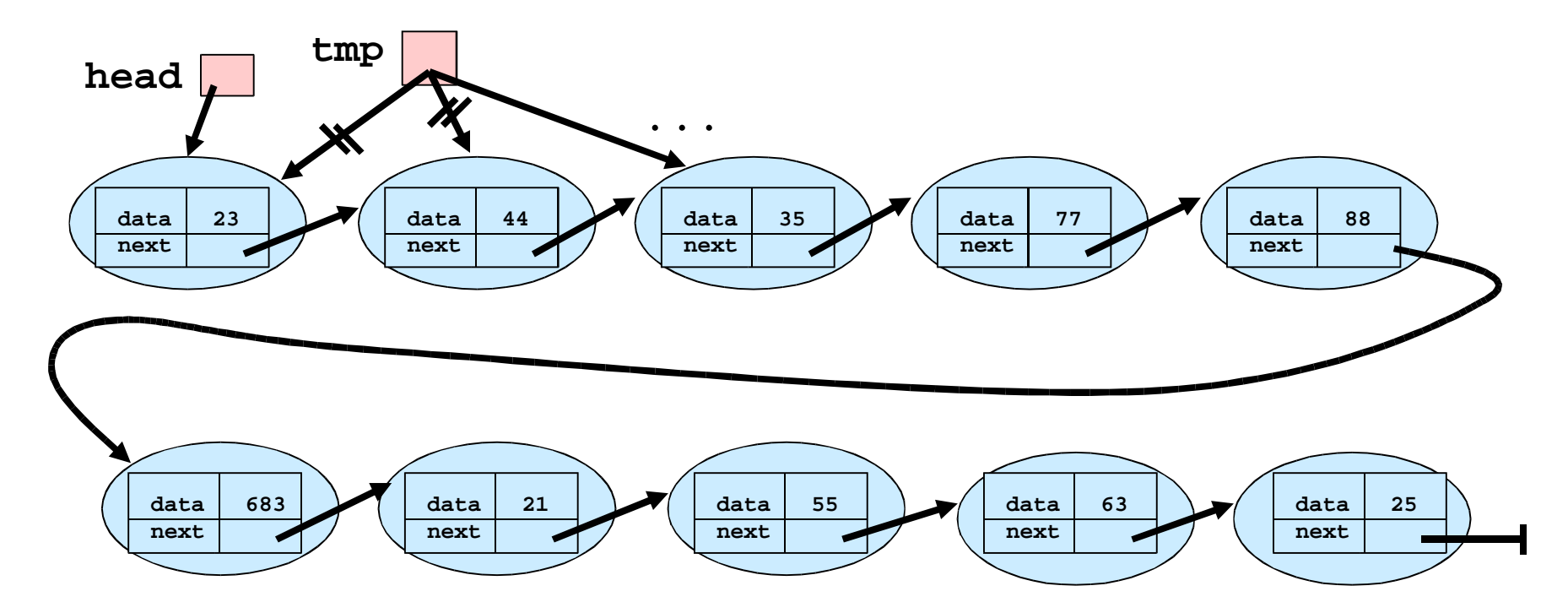

CS21, Tia Newhall

# Find Element In List

- Start at head Node, compare search value to data field
- traverse next refs until matching data field is found, or until

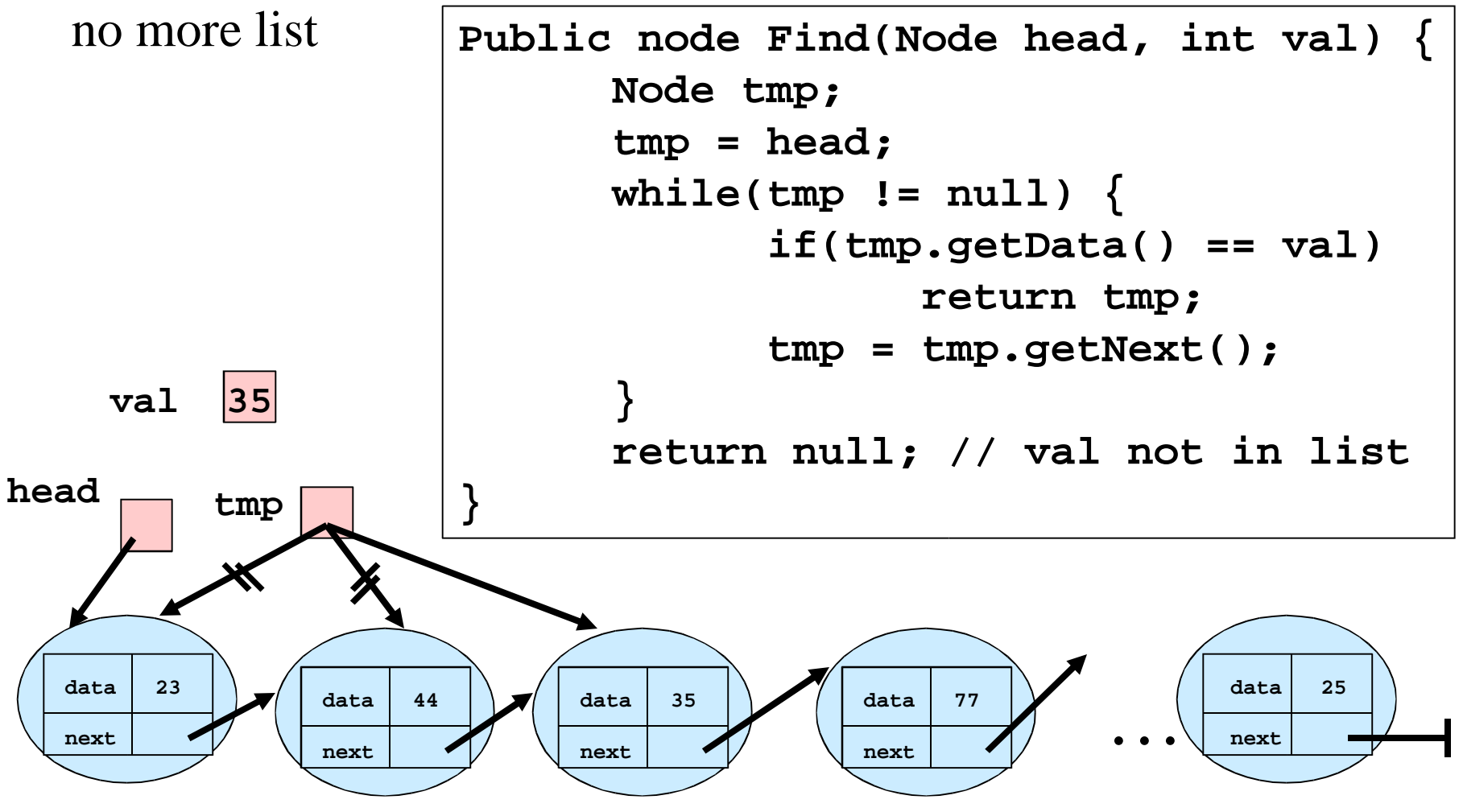

CS21, Tia Newhall

#### Insert in the middle

**Node new\_node, tmp;**

```
new_node = new Node(20, null);
tmp = head.getNext(); // lets just make tmp point  // to some Node after head
```

```
// insert new_node after tmp
new_node.setNext(tmp.getNext());tmp.setNext(new_node);
```
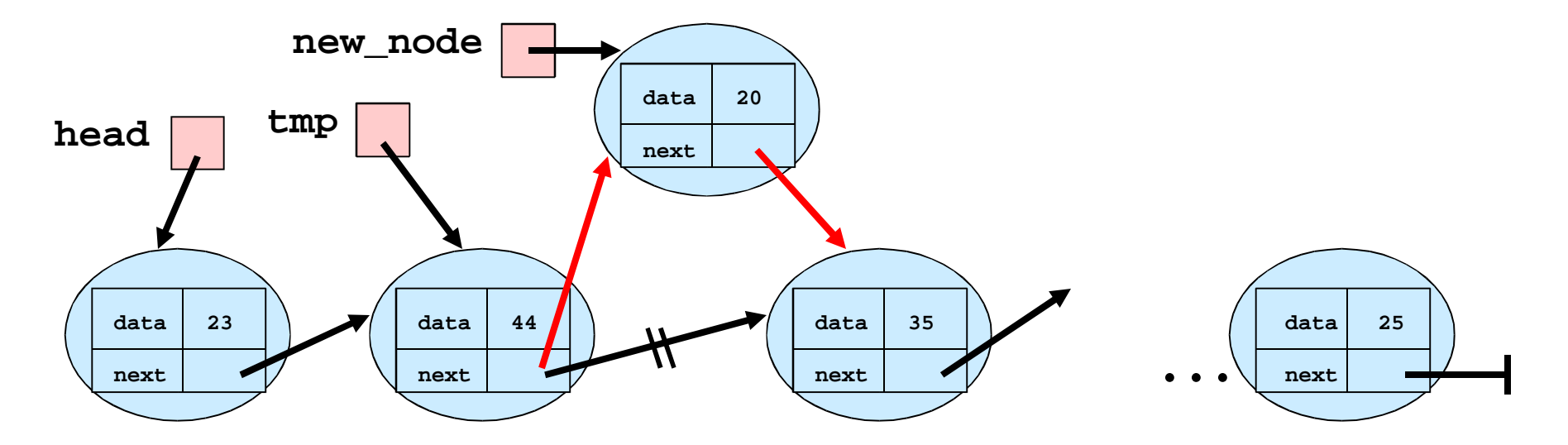

CS21, Tia Newhall